## きょうりゅうゲームをつくろう CC BY http://fukuno.jig.jp/

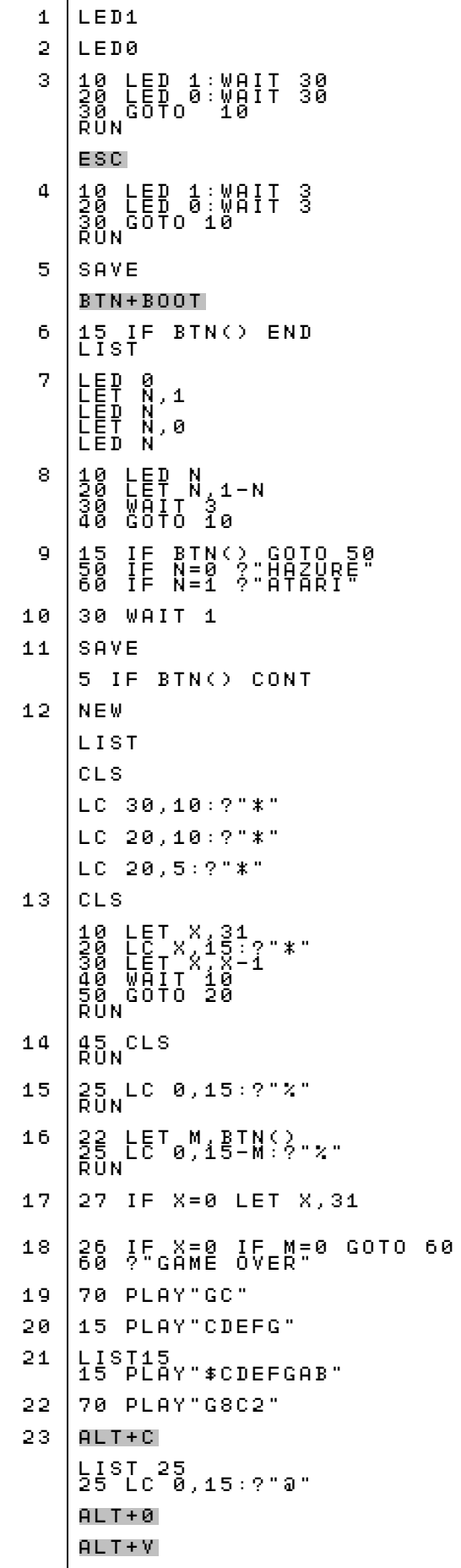

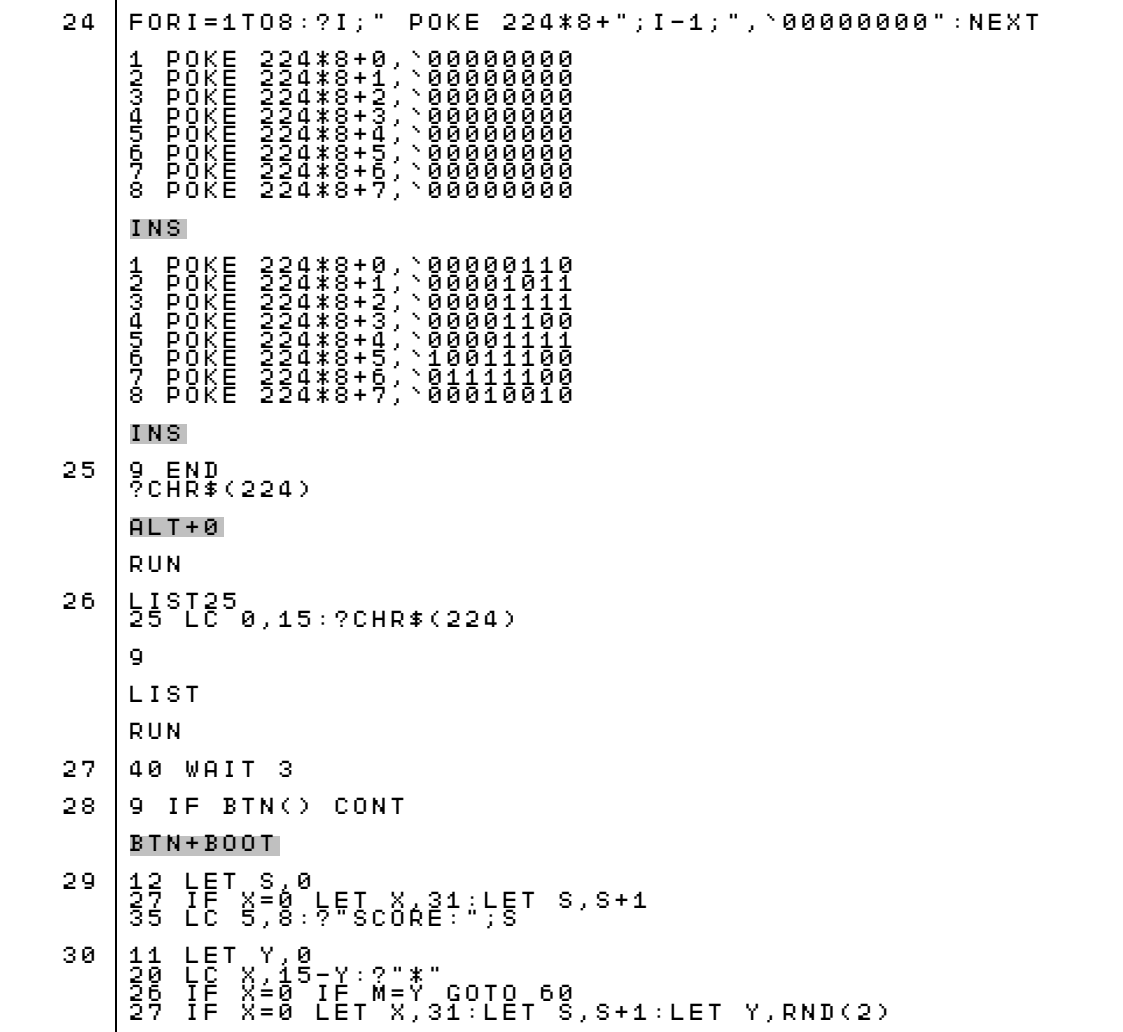

## きょうりゅうゲーム(さいしゅうばん)

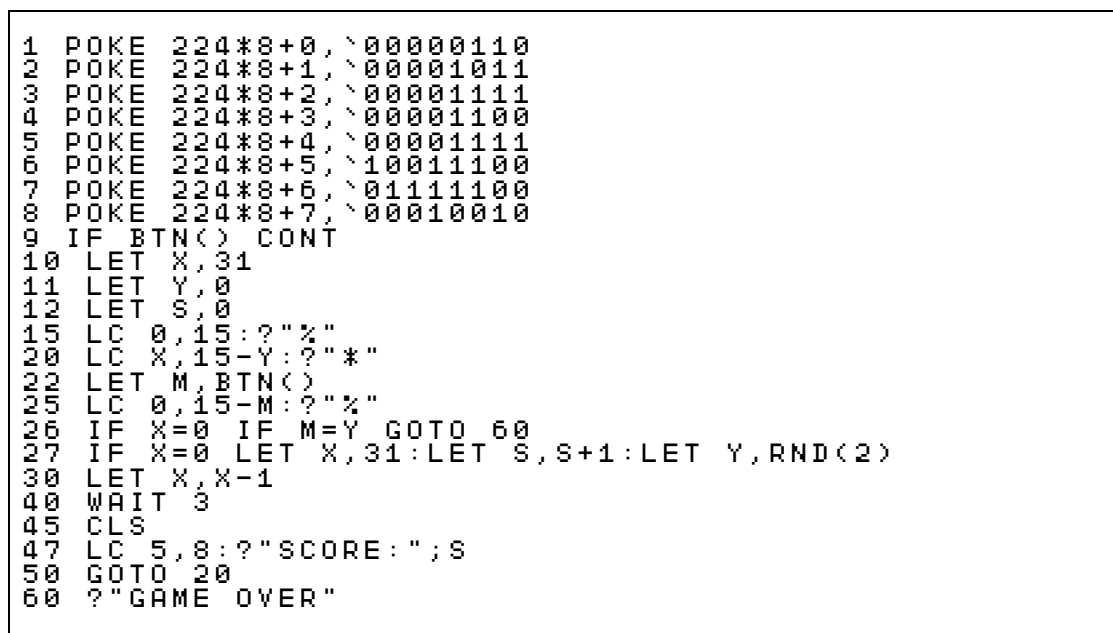

ほかにもいろいろゲームがあるよ http://ichigojam.net/

「PCN こどもプロコン」でうでだめし http://pcn.club/contest/